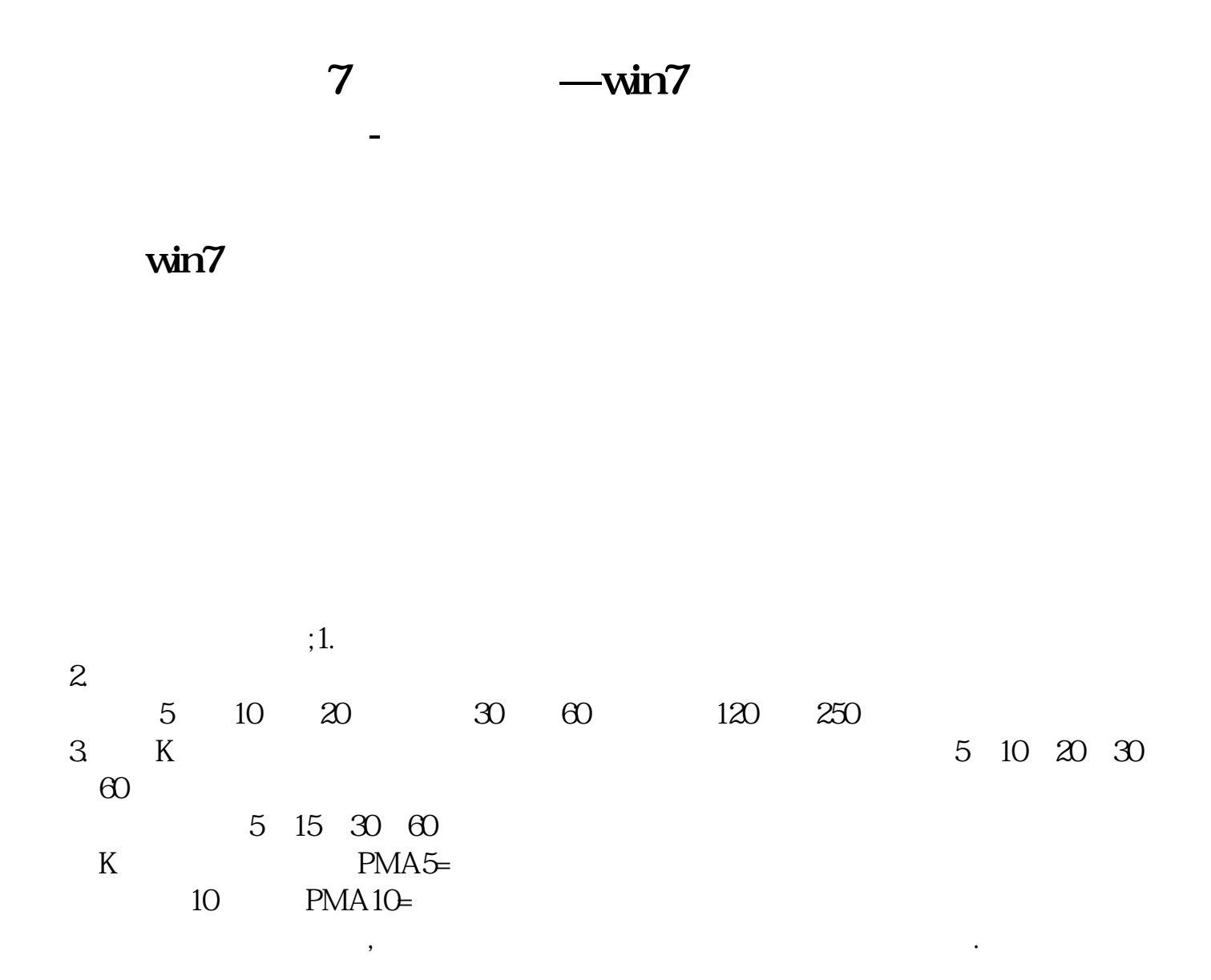

## 5 10 20 30 60 120 250

 $MA2$ 

## **EXPMA**

2 7

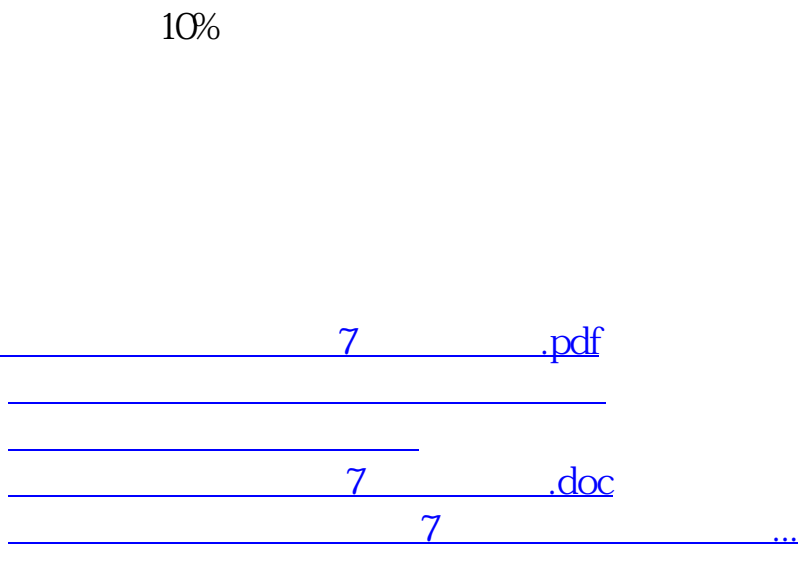

<https://www.gupiaozhishiba.com/chapter/11625083.html>